## SAP ABAP table DPWTYC\_CLAIM\_LAY {Layout Configuration Claim Type}

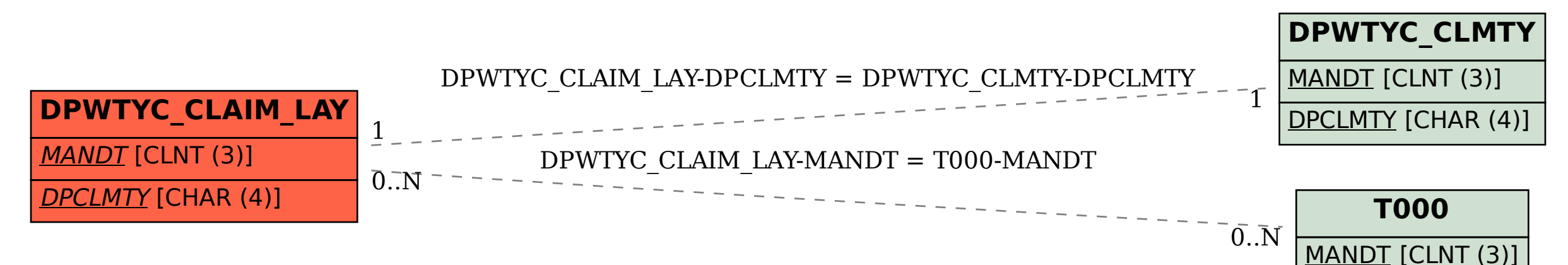